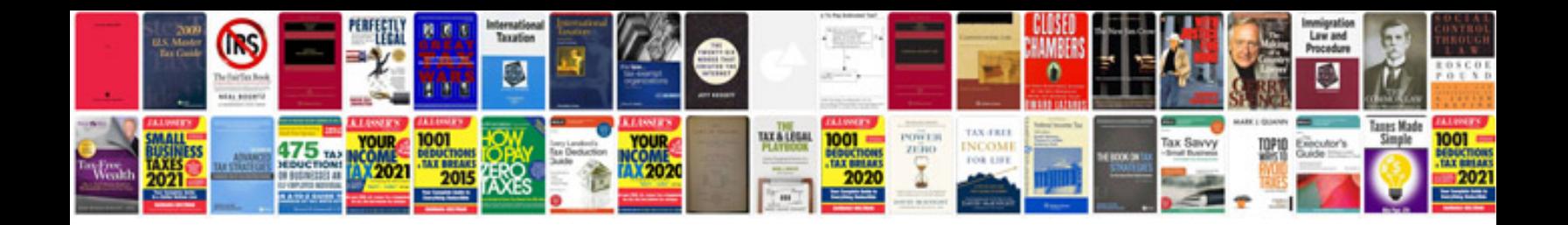

**Phone list template**

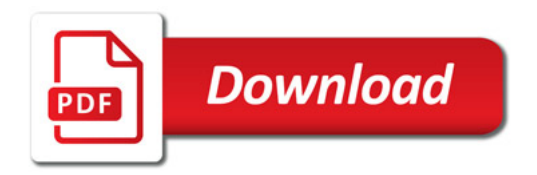

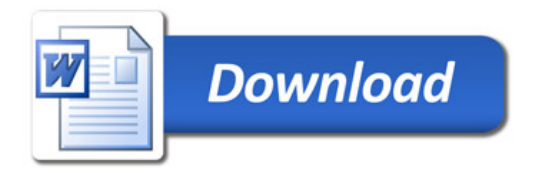